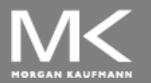

COMPUTER ORGANIZATION AND DESIGN

The Hardware/Software Interface

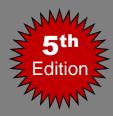

# **Chapter 3**

### **Arithmetic for Computers**

# **Boolean Algebra**

- Boolean algebra is the basic math used in digital circuits and computers.
- A Boolean variable takes on only 2 values: {0,1}, {T,F}, {Yes, No}, etc.
- There are 3 fundamental Boolean operations:
  - AND, OR, NOT

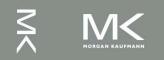

## **Fundamental Boolean Operations**

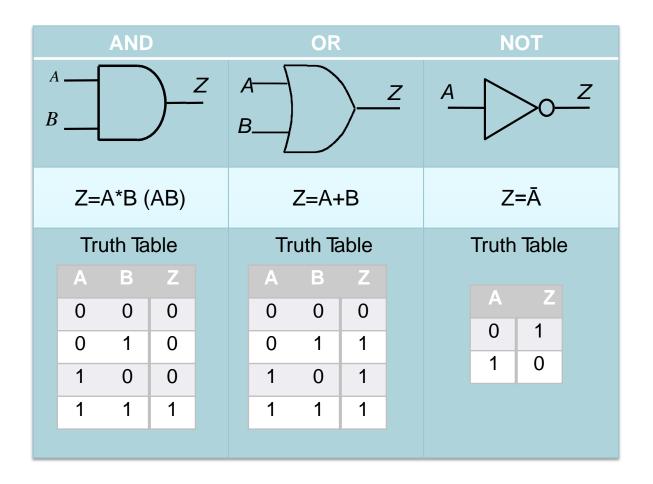

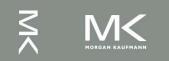

## **Boolean Algebra**

- A truth table specifies output signal logic values for every possible combination of input signal logic values
- In evaluating Boolean expressions, the Operation Hierarchy is: 1) NOT 2) AND 3)
   OR. Order can be superseded using ( ...)
- Example: A=T,B=F,C=T,D=T
  - What is the value of  $Z = (\overline{A} + B) \cdot (C + \overline{B} \cdot D)$ ?  $Z = (\overline{T} + F) \cdot (C + \overline{B} \cdot D) = (F + F) \cdot (C + \overline{B} \cdot D)$  $= F \cdot (C + \overline{B} \cdot D) = F$

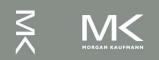

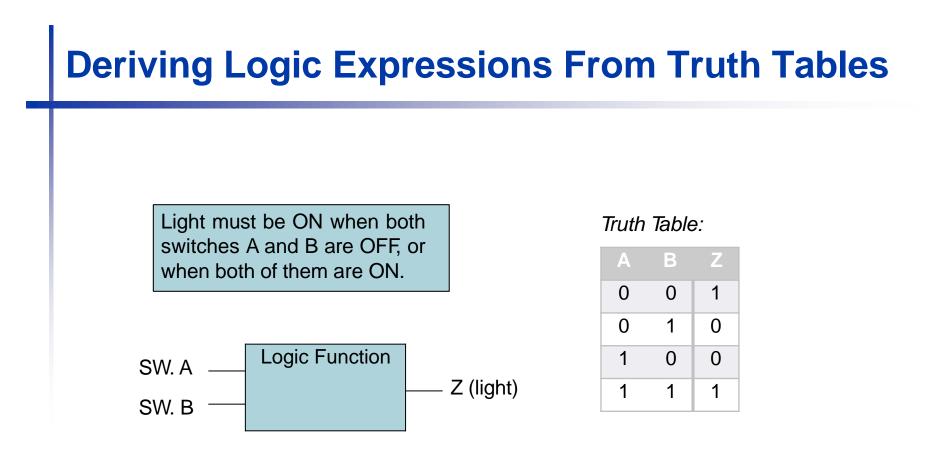

What is the Boolean expression for *Z*?

Z = A.B + A.B

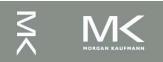

### **Minterms and Maxterms**

- Minterms
  - AND term of all input variables
  - For variables with value 0, apply complements
- Maxterms
  - OR factor with all input variables
  - For variables with value 1, apply complements

| Α | В | Ζ | Minterms         | Maxterms            |
|---|---|---|------------------|---------------------|
| 0 | 0 | 1 | $\bar{A.B}$      | A + B               |
| 0 | 1 | 0 | $\bar{A.B}$      | $A + \overline{B}$  |
| 1 | 0 | 0 | $A.\overline{B}$ | $\bar{A} + B$       |
| 1 | 1 | 1 | AB               | $\bar{A} + \bar{B}$ |

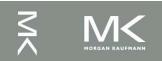

## **Minterms and Maxterms**

- A function with *n* variables has 2<sup>n</sup> minterms (and Maxterms) exactly equal to the number of rows in truth table
   Each minterm is true for exactly one combination of inputs
- Each Maxterm is false for exactly one combination of inputs

| Α | В | Ζ | Minterms          | Maxterms            |
|---|---|---|-------------------|---------------------|
| 0 | 0 | 1 | $\bar{A}.\bar{B}$ | A + B               |
| 0 | 1 | 0 | Ā. B              | $A + \overline{B}$  |
| 1 | 0 | 0 | $A.\overline{B}$  | $\bar{A} + B$       |
| 1 | 1 | 1 | AB                | $\bar{A} + \bar{B}$ |

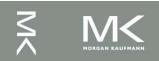

# **Equivalent Logic Expressions**

- Two <u>equivalent</u> logic expressions can be derived from Truth Tables:
- 1. Sum-of-Products (SOP) expressions:
  - Several AND terms OR'd together, e.g.

### $AB\overline{C} + \overline{A}B\overline{C} + ABC$

- 2. Product-of-Sum (POS) expressions:
  - Several OR\_terms AND'd together, e.g.

(A + B + C)(A + B + C)

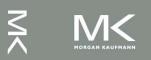

#### **Rules for Deriving SOP Expressions**

- Find each row in TT for which output is 1 (rows 1 & 4)
- 2. For those rows write a minterm of all input variables.
- OR together all minterms found in (2): Such an expression is called a *Canonical* SOP

| Α | В | Ζ | Minterms          | Maxterms            |                          |
|---|---|---|-------------------|---------------------|--------------------------|
| 0 | 0 | 1 | $\bar{A}.\bar{B}$ | A + B               |                          |
| 0 | 1 | 0 | $\bar{A.B}$       | $A + \overline{B}$  | $Z = \overline{A}B + AB$ |
| 1 | 0 | 0 | $A.\overline{B}$  | $\bar{A} + B$       | L = A D + A D            |
| 1 | 1 | 1 | AB                | $\bar{A} + \bar{B}$ |                          |

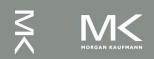

#### **Rules for Deriving POS Expressions**

- Find each row in TT for which output is 0 (rows 2 & 3)
- 2. For those rows write a maxterm
- AND together all maxterm found in (2):
   Such an expression is called a *Canonical* POS.

| Α | В | Z | Minterms          | Maxterms            |
|---|---|---|-------------------|---------------------|
| 0 | 0 | 1 | $\bar{A}.\bar{B}$ | A+B                 |
| 0 | 1 | 0 | Ā. B              | $A + \overline{B}$  |
| 1 | 0 | 0 | $A.\overline{B}$  | $\bar{A} + B$       |
| 1 | 1 | 1 | AB                | $\bar{A} + \bar{B}$ |

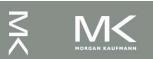

Z = (A+B)(A+B)

#### **CSOP** and **CPOS**

- Canonical SOP:  $Z = \overline{AB} + AB$
- Canonical POS:  $Z = (A + \overline{B})(\overline{A} + B)$
- Since they represent the same truth table, they should be identical

Verify that  $Z = \overline{A}\overline{B} + AB \equiv (A + \overline{B})(\overline{A} + B)$ 

CPOS and CSOP expressions for the same TT are logically equivalent. Both represent the same information.

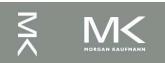

#### **Derive SOP and POS expressions for the following TT.**

| Α | В | Carry |
|---|---|-------|
| 0 | 0 | 0     |
| 0 | 1 | 0     |
| 1 | 0 | 0     |
| 1 | 1 | 1     |

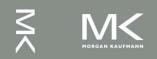

#### **Boolean Identities**

#### Useful for simplifying logic equations.

|        | (a)                                                                                                    | (b)                                                                                      |
|--------|----------------------------------------------------------------------------------------------------|------------------------------------------------------------------------------------------|
| 1      | $\overline{\overline{A}} = A$                                                                                                    | $\overline{\overline{A}} = A$                                                            |
| 2      | A + false = A  (A + 0 = A)                                                                                                    | $A \cdot true = A  (A \cdot 1 = A)$                                                      |
| 3      | A + true = true  (A + 1 = 1)                                                                                                    | $\mathbf{A} \cdot \mathbf{false} = \mathbf{false}  (\mathbf{A} \cdot 0 = 0)$             |
| 4      | A + A = A                                                                                                    | $A \cdot A = A$                                                                          |
| 5      | $A + \overline{A} = true (A + \overline{A} = 1)$                                                                                                    | $A \cdot \overline{A} = \text{false} (A \cdot \overline{A} = 0)$                         |
| 6      | A + B = B + A                                                                                                    | $\mathbf{A} \cdot \mathbf{B} = \mathbf{B} \cdot \mathbf{A}$                              |
| 7      | A + B + C = (A + B) + C = A + (B + C)                                                                                                    | C) $A \cdot B \cdot C = (A \cdot B) \cdot C = A \cdot (B \cdot C)$                       |
| 8      | $\mathbf{A} \cdot (\mathbf{B} + \mathbf{C}) = \mathbf{A} \cdot \mathbf{B} + \mathbf{A} \cdot \mathbf{C}$                                                   | $A + B \cdot C = (A + B)(A + C)$                                                         |
| 9      | $\overline{A + B} = \overline{A} \cdot \overline{B}$                                                                                                    | $\overline{\mathbf{A} \cdot \mathbf{B}} = \overline{\mathbf{A}} + \overline{\mathbf{B}}$ |
| 10     | $A \cdot B + A \cdot \overline{B} = A$                                                                                                    | $(A + B)(A + \overline{B}) = A$                                                          |
| 11     | $A + A \cdot B = A$                                                                                                    | A(A + B) = A                                                                             |
| 12     | $A(\overline{A} + B) = A \cdot B$                                                                                                    | $A + \overline{A} \cdot B = A + B$                                                       |
| 13 A · | $\mathbf{B} + \overline{\mathbf{A}} \cdot \mathbf{C} + \mathbf{B} \cdot \mathbf{C} = \mathbf{A} \cdot \mathbf{B} + \overline{\mathbf{A}} \cdot \mathbf{C}$ | $(A + B)(\overline{A} + C)(B + C) = (A + B)(\overline{A} + C)$                           |
|        | Dua                                                                                                    | ls A                                                                                     |

13

The right side is the dual of the left side
 Duals formed by replacing

$$\begin{array}{rcl} AND \rightarrow & OR \\ OR \rightarrow & AND \\ 0 & \longrightarrow & 1 \\ 1 & \rightarrow & 0 \end{array}$$

2. The dual of any true statement in Boolean algebra is also a true statement.

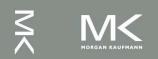

#### **Boolean Identities**

• DeMorgan's laws very useful: 9a and 9b

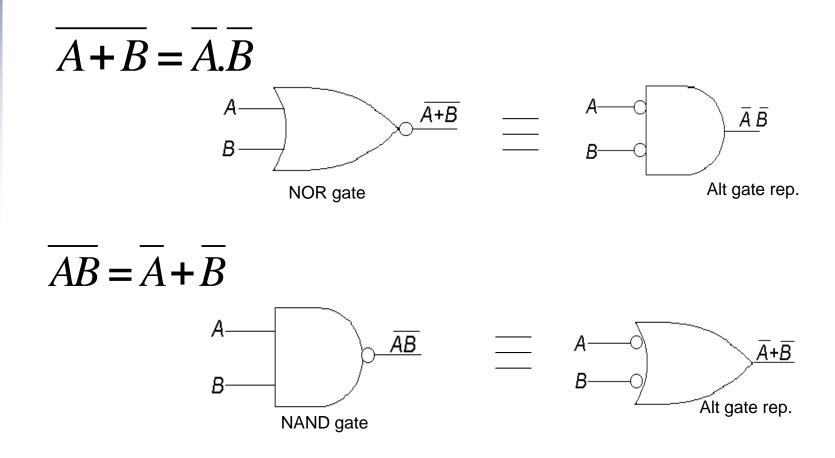

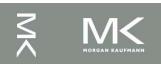

#### Activity 2

Proofs of some Identities:

12b: 
$$A + AB = A + B$$

13a: 
$$AB + \overline{AC} + BC = AB + \overline{AC}$$

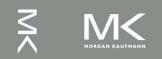

### **Simplifying Logic Equations – Why?**

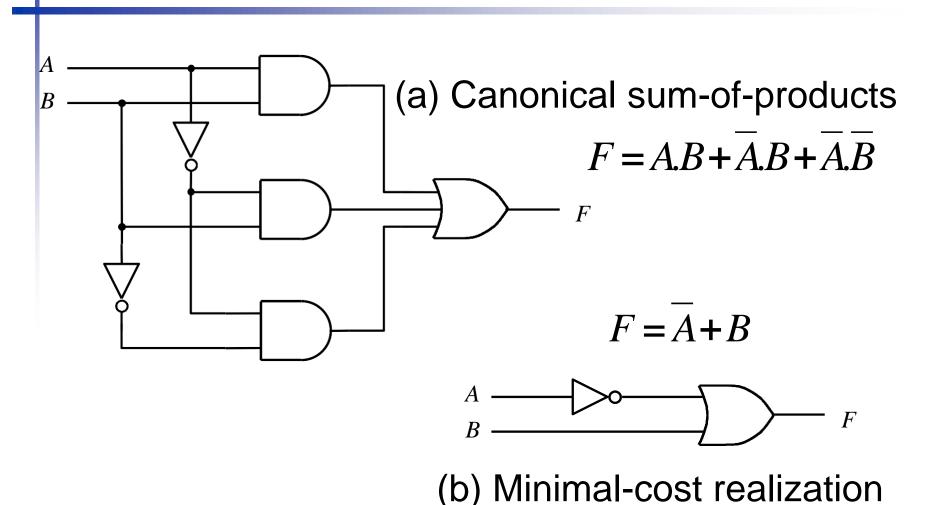

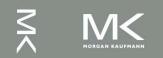

## **Simplifying Logic Equations**

- Simplifying logic expressions can lead to using smaller number of gates (parts) to implement the logic expression
- Can be done using
  - Boolean Identities (algebraic)
  - Karnaugh Maps (graphical)
- A minimum SOP (MSOP) expression is one that has no more AND terms or variables than any other equivalent SOP expression.
- A minimum POS (MPOS) expression is one that has no more OR factors or variables than any other equivalent POS expression.
- There may be several MSOPs of an expression

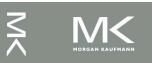

#### **Example of Using Boolean Identities**

Find an MSOP for

$$F = \overline{XW} + Y + \overline{Z}(Y + \overline{XW})$$

$$= \overline{X}W + Y + \overline{Z}Y + \overline{Z}\overline{X}W$$
$$= \overline{X}W(1 + \overline{Z}) + Y(1 + \overline{Z})$$
$$= \overline{X}W + Y$$

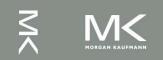

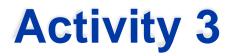

#### Find an MSOP for

#### $F = \overline{W}XYZ + WXY\overline{Z} + WXYZ$ = XYZ(W+W) + WXY(Z+Z) = XYZ(1) + WXY(1) = XYZ + WXY = XYZ + WXY

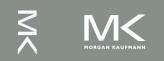

## **Digital Circuit Classification**

- **Combinational circuits** 
  - Output depends only solely on the current combination of circuit inputs
  - Same set of input will always produce the same outputs
  - Consists of AND, OR, NOR, NAND, and NOT gates
- Sequential circuits
  - Output depends on the current inputs and state of the circuit (or past sequence of inputs)
  - Memory elements such as flip-flops and registers are required to store the "state"
  - Same set of input can produce completely different outputs

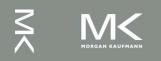

## **Multiplexer**

- A multiplexer (MUX) selects data from one of N inputs and directs it to a single output, just like a railyard switch
  - 4-input Mux needs 2 select lines to indicate which input to route through
  - N-input Mux needs log<sub>2</sub>(N) selection lines

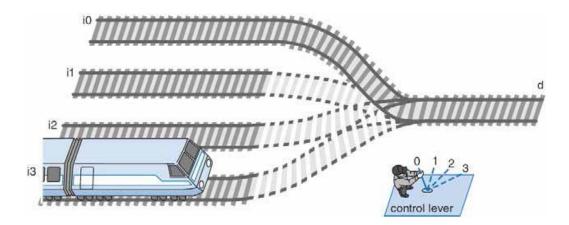

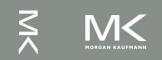

## **Multiplexer (2)**

An example of 4-input Mux

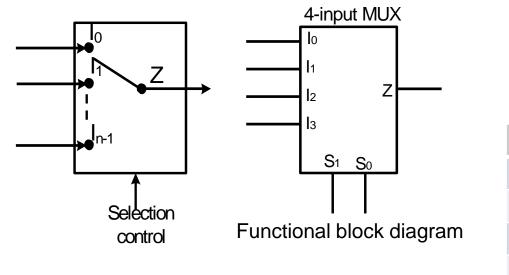

| <b>S</b> <sub>1</sub> | S <sub>0</sub> | Z              |
|-----------------------|----------------|----------------|
| 0                     | 0              | I <sub>0</sub> |
| 0                     | 1              | I <sub>1</sub> |
| 1                     | 0              | I <sub>2</sub> |
| 1                     | 1              | l <sub>3</sub> |

**Truth Table** 

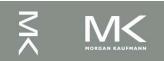

## Decoder

- A decoder is a circuit element that will decode an *N*-bit code.
- It activates an appropriate output line as a function of the applied *N*-bit input code

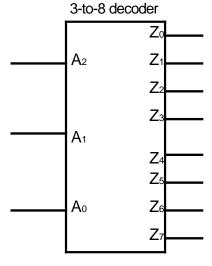

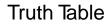

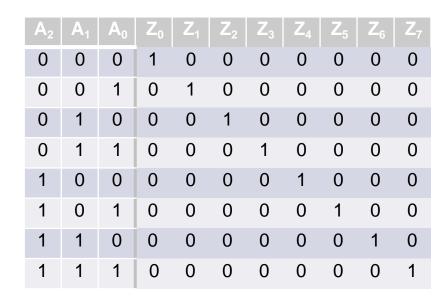

Functional block diagram

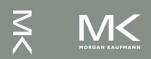

## Why Bit Storage ?

- Flight attendant call button
  - Press call: light turns on
    - Stays on after button released
  - Press cancel: light turns off
  - Logic gate circuit to implement this?

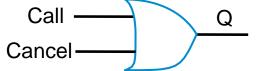

Doesn' t work. Q=1 when Call=1, but doesn' t stay 1 when Call returns to 0 *Need some form of "memory" in the circuit* 

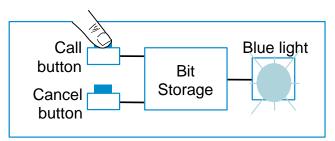

1. Call button pressed – light turns on

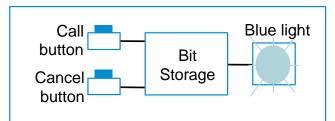

2. Call button released – light stays on

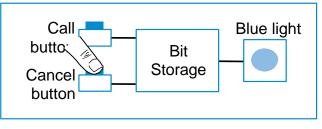

3. Cancel button pressed – light turns off

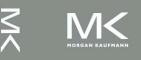

## **Bit Storage Using SR Latch**

- Simplest memory elements are Latch and Flip-Flops
  - SR (set-reset) latch is an *un-clocked* latch
    - Output Q=1 when S=1, R=0 (set condition)
    - Output Q=0 when S=0, R=1 (reset condition)
    - Problem Q is undefined if S=1 and R=1

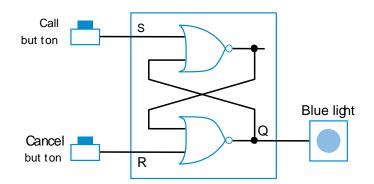

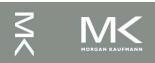

### Clocks

- *Clock period*: time interval between pulses
  - example: period = 20 ns
- Clock frequency: 1/period
  - example: frequency = 1 / 20 ns = 50 MHz
- Edge-triggered clocking: all state changes occur on a clock edge.

| Freq    | Period  |  |  |
|---------|---------|--|--|
| 100 GHz | 0.01 ns |  |  |
| 10 GHz  | 0.1 ns  |  |  |
| 1 GHz   | 1 ns    |  |  |
| 100 MHz | 10 ns   |  |  |
| 10 MHz  | 100 ns  |  |  |

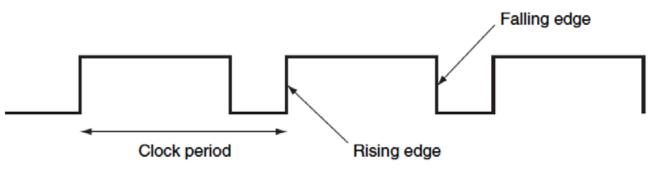

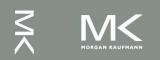

## **Clock and Change of State**

- Clock controls when the state of a memory element changes
- Edge-triggered clocking: all state changes occur on a clock edge.

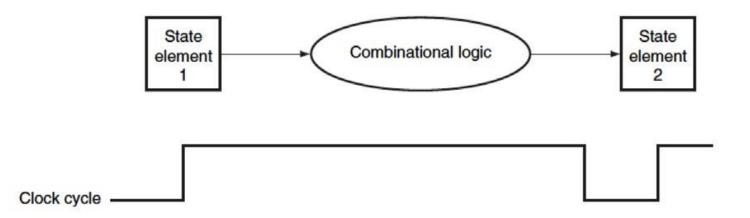

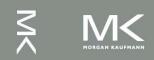

### **Clock Edge Triggered Bit Storage**

- Flip-flop Bit storage that stores on clock edge, not level
- D Flip-flop
  - Two latches, master and slave latches.
  - Output of the first goes to input of second, slave latch has inverted clock signal (falling-edge trigger)

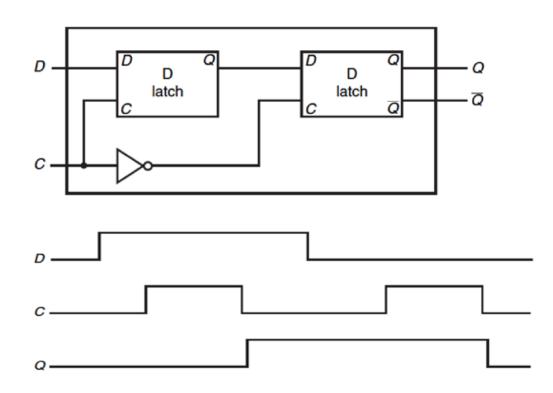

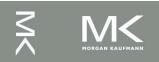

## **Setup and Hold Time**

- Setup time
  - The minimum amount of time the data signal should be held steady before the clock edge arrives.
- Hold time
  - The minimum amount of time the data signal should be held steady after the clock edge.

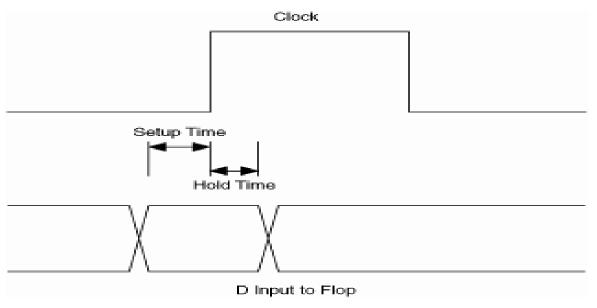

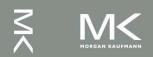

## **N-Bit Register**

- Cascade N number of D flip-flops to form a N-bit register
- An example of 8-bit register formed by 8 edge-triggered D flip-flops

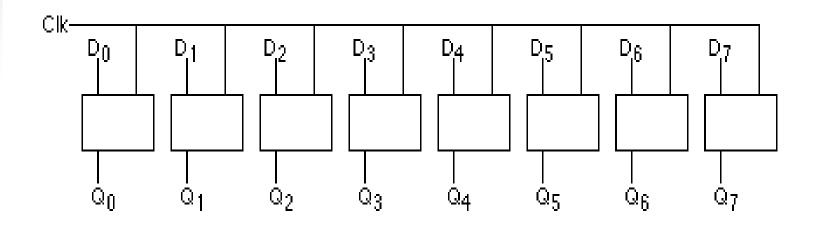

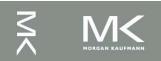

### Half Adders

- Need to add *bits*  $\{0,1\}$  of  $A_i$  and  $B_i$
- Associate
  - binary bit 0 ↔ logic value F (0)  $A: A_{n} \dots A_{i+1} A_{i} \dots A_{i}$
  - binary bit 1 ↔ logic value T (1)  $B: B_n \dots B_{i+1} B_i \dots B_0$
  - This leads to the following truth table

| A <sub>i</sub> | B <sub>i</sub> | Sum <sub>i</sub> | Carry <sub>i+1</sub> |
|----------------|----------------|------------------|----------------------|
| 0              | 0              | 0                | 0                    |
| 0              | 1              | 1                | 0                    |
| 1              | 0              | 1                | 0                    |
| 1              | 1              | 0                | 1                    |

$$SUM_i = \overline{A_iB_i} + \overline{A_iB_i} = A_i \oplus B_i$$

$$CARRY_{i+1} = A_i B_i$$

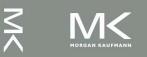

 $C_{i+1}$ 

S,

$$SUM_{i} = \overline{A}_{i}B_{i} + \overline{A}_{i}B_{i} = A_{i} \oplus B_{i}$$
$$CARRY_{i+1} = A_{i}B_{i}$$

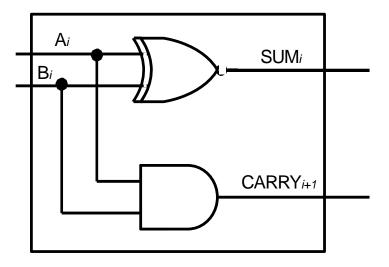

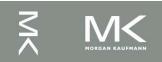

## **Half Adder Limitations**

 Half adder circuits do not suffice for general addition because they do not include the carry bit from the previous stage of addition, e.g.

| Carry |   | 0 | 1 | 1 | 0 |   |
|-------|---|---|---|---|---|---|
| A     |   |   | 0 | 1 | 1 | 0 |
| В     | + |   | 0 | 0 | 1 | 1 |
| SUM   | _ |   | 1 | 0 | 0 | 1 |

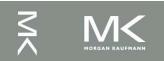

## Full Adders (1-Bit ALU)

Full adders can use the carry bit from the previous stage of addition

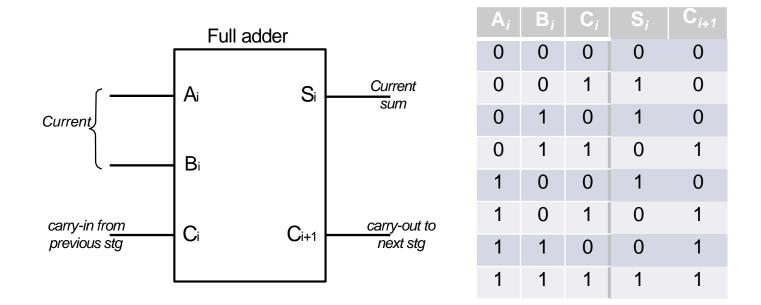

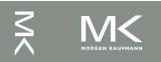

## **Full Adder Logic Expressions**

Sum

 $SUM = \overline{A_i}\overline{B_i}C_i + \overline{A_i}\overline{B_i}\overline{C_i} + \overline{A_i}\overline{B_i}\overline{C_i} + \overline{A_i}\overline{B_i}C_i + \overline{A_i}\overline{B_i}C_i$  $= \overline{\underline{A_i}}(\overline{B_i}C_i + \overline{B_i}\overline{C_i}) + \overline{A_i}(\overline{B_i}\overline{C_i} + \overline{B_i}C_i)$  $= \overline{A_i}(\overline{B_i} \oplus \overline{C_i}) + \overline{A_i}(\overline{B_i} \oplus \overline{C_i})$  $= \overline{A_i} \oplus \overline{B_i} \oplus \overline{C_i}$ 

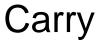

$$C_{i+1} = A_i B_i + A_i \overline{B_i} C_i + \overline{A_i} B_i C_i$$
$$= A_i B_i + C_i (A_i \overline{B_i} + \overline{A_i} B_i)$$
$$= A_i B_i + C_i (A_i \oplus B_i)$$

#### **Full Adder Circuit**

$$SUM = (A_i \oplus B_i) \oplus C_i$$

$$C_{i+1} = A_i B_i + C_i (A_i \oplus B_i)$$

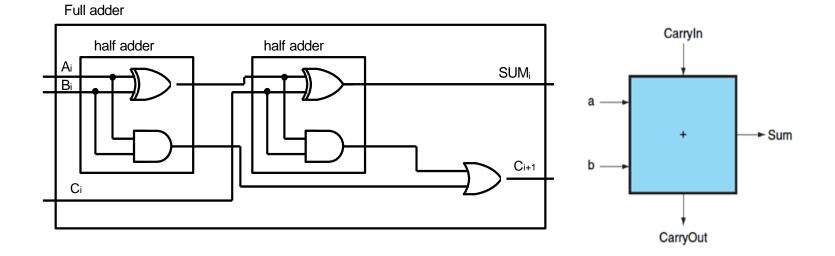

Note: A full adder adds 3 bits. Can also consider as first adding first two and then the result with the carry

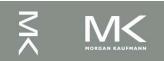

Chapter 3 — Arithmetic for Computers — 37

#### **Enhancement to 1-bit Adder(1)**

- 1-bit ALU with AND, OR, and addition
  - Supplemented with AND and OR gates
  - A multiplexer controls which gate is connected to the output

| Operation | Result   |
|-----------|----------|
| 00        | AND      |
| 01        | OR       |
| 10        | Addition |

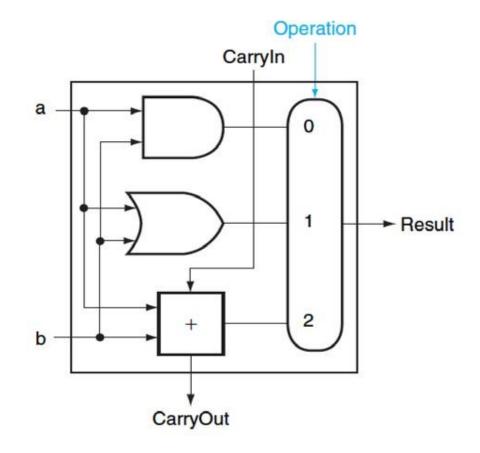

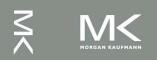

#### Enhancement to 1-bit Adder(2)

- 1-bit ALU for subtraction
  - Subtraction is performed using 2's complement, i.e.

$$a - b = a + \overline{b} + 1$$

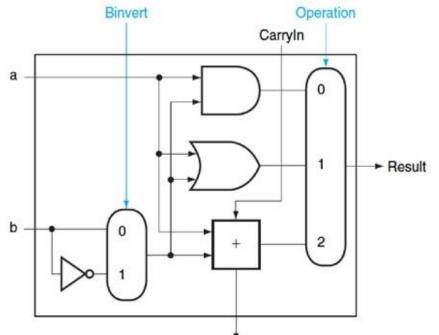

| Binvert | CarryIn | Operation | Result      |
|---------|---------|-----------|-------------|
| C       | 0       | 00        | AND         |
| 0       | 0       | 01        | OR          |
| 0       | 0       | 10        | Addition    |
| 1       | 1       | 10        | Subtraction |

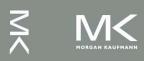

#### **Enhancement to 1-bit Adder(3)**

- 1-bit ALU for NOR operation
- A MIPS ALU also needs a NOR function

$$(a+b) = a b$$

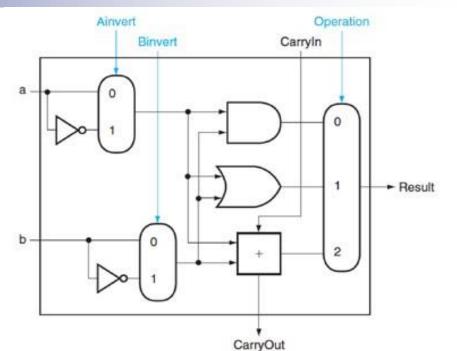

| Ainvert | Binvert | CarryIn | Operation | Result      |
|---------|---------|---------|-----------|-------------|
| 0       | 0       | 0       | 00        | AND         |
| 1       | 1       | 0       | 00        | NOR         |
| 0       | 0       | 0       | 01        | OR          |
| 0       | 0       | 0       | 10        | Addition    |
| 0       | 1       | 1       | 10        | Subtraction |

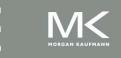

#### Enhancement to 1-bit Adder(4)

- 1-bit ALU for SLT operations
- slt \$s1, \$s2, \$s3
  - If (\$s2<\$s3), \$s1=1, else \$s1=0
- adding one input less
  - if (a<b), set less to 1 or</li>
     if (a-b)<0, set less to 1</li>
  - If the result of subtraction is negative, set less to 1
- How to determine if the result is negative?

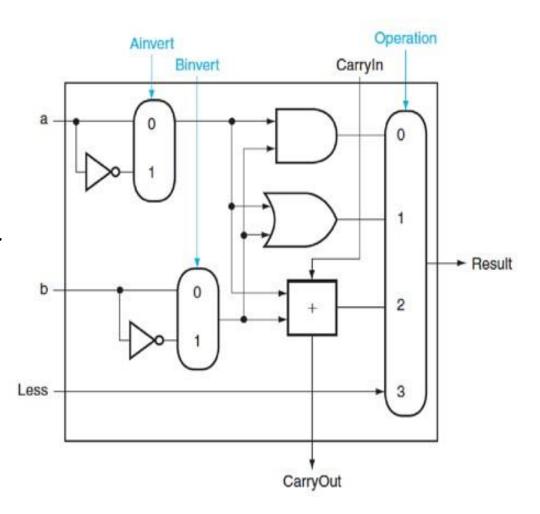

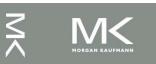

#### **Enhancement to 1-bit Adder(5)**

- How to determine if the result is negative?
  - Negative →→ Sign bit value=1
- Create a new output "Set" direct output from the adder and use only for slt
- An overflow detection is included for the most significant bit ALU

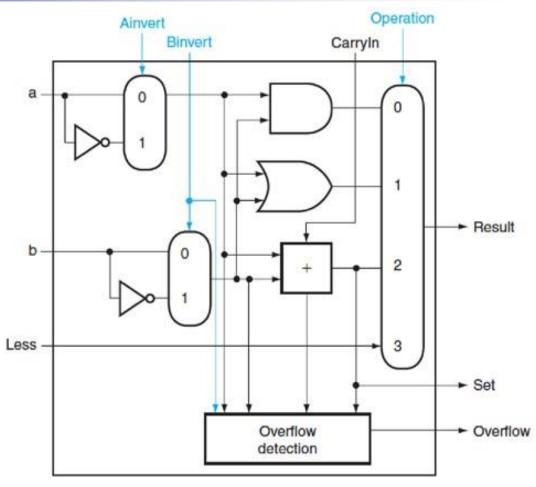

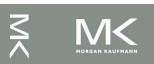

#### **N-Bit Adders (Ripple Carry)**

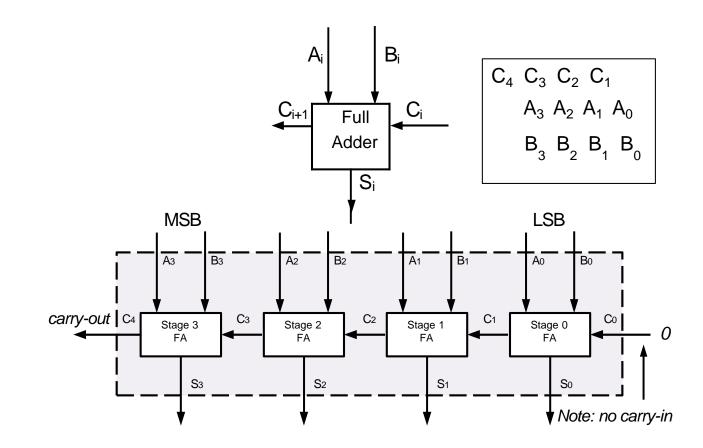

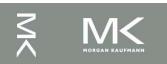

#### **Ripple Carry Adders**

- 4 FA's cascaded to form a 4-bit adder
- In general, N-FA's can be used to form a N-bit adder
- Carry bits have to propagate from one stage to the next. Inherent propagation delays associated with this
- Output of each FA is therefore not stable until the carry-in from the previous stage is calculated

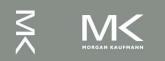

#### 32-Bit ALU

OR and INV gates are added to support conditional branch instruction, i.e. test the result of a-b if the result is 0.

| ALU control lines | Function         |
|-------------------|------------------|
| 0000              | AND              |
| 0001              | OR               |
| 0010              | add              |
| 0110              | subtract         |
| 0111              | set on less than |
| 1100              | NOR              |

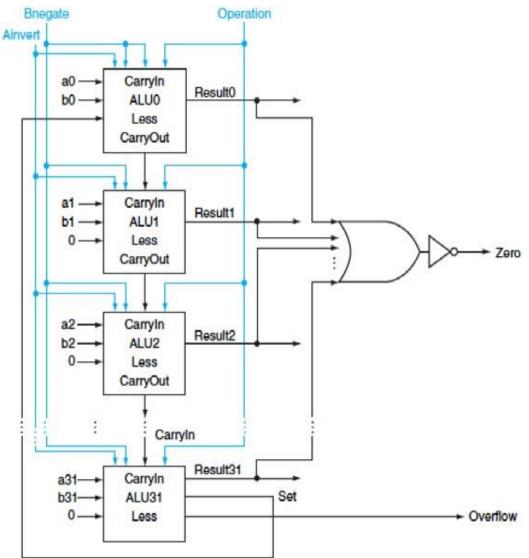

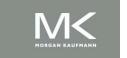

Chapter 3 — Arithmetic for Computers — 45

#### 32-Bit ALU

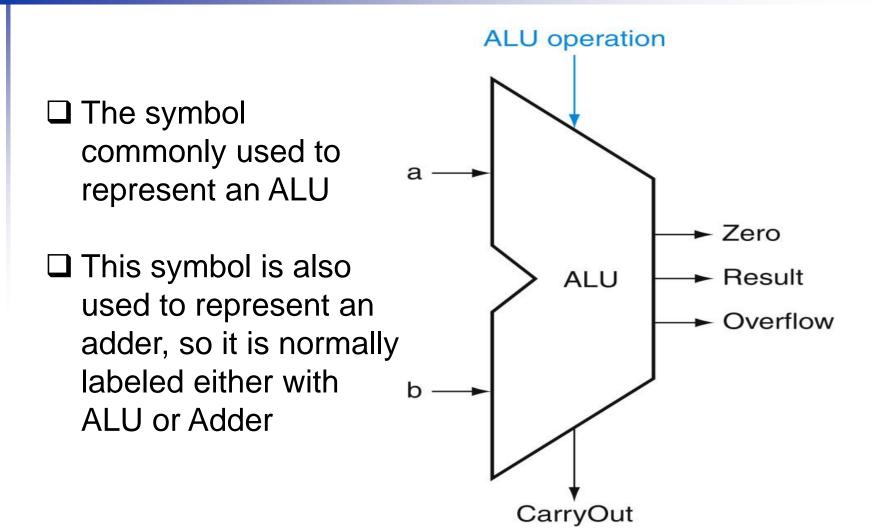

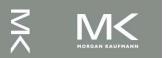

# **Arithmetic for Computers**

- **Operations on integers** 
  - Addition and subtraction
  - Multiplication and division
  - Dealing with overflow
- Floating-point real numbers
  - Representation and operations

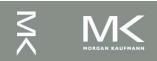

#### **Integer Addition**

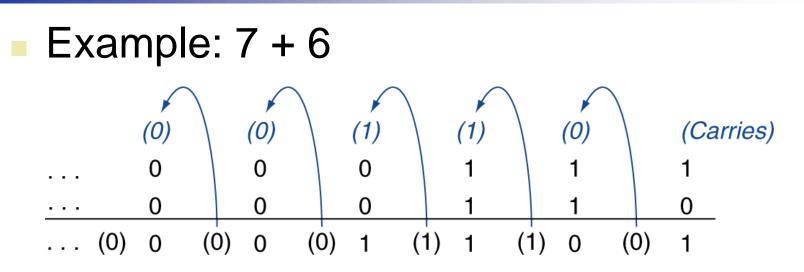

#### Overflow if result out of range

- Adding +ve and -ve operands, no overflow
- Adding two +ve operands
  - Overflow if result sign is 1
- Adding two –ve operands
  - Overflow if result sign is 0

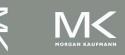

#### **Integer Subtraction**

- Add negation of second operand
- Example: 7 6 = 7 + (-6)
  - +7: 0000 0000 ... 0000 0111
  - <u>-6: 1111 1111 ... 1111 1010</u>
  - +1: 0000 0000 ... 0000 0001
- Overflow if result out of range
  - Subtracting two +ve or two –ve operands, no overflow
  - Subtracting +ve from –ve operand
    - Overflow if result sign is 0
  - Subtracting –ve from +ve operand
    - Overflow if result sign is 1

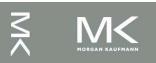

# **Dealing with Overflow**

- Some languages (e.g., C) ignore overflow Use MIPS addu, addui, subu instructions
- Other languages (e.g., Ada, Fortran) require raising an exception/interrupt
  - Use MIPS add, addi, sub instructions
  - On overflow, invoke exception/interrupt handler
    - Save PC in exception program counter (EPC) register
    - Jump to predefined handler address
    - mfc0 (move from coprocessor reg) instruction can retrieve EPC value, to return after corrective action

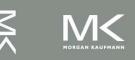

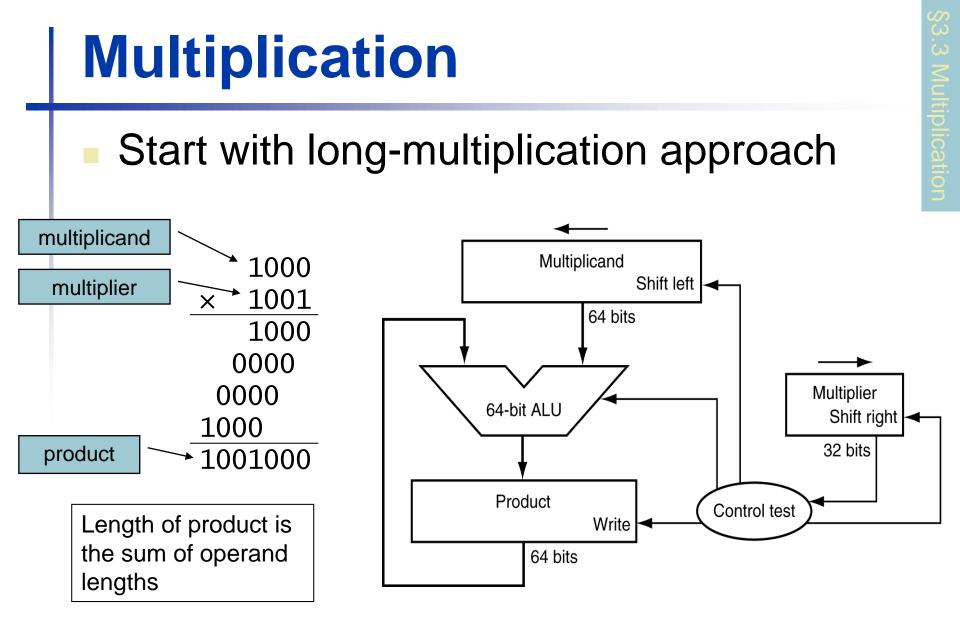

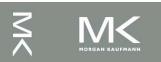

Chapter 3 — Arithmetic for Computers — 51

#### **Multiplication Hardware**

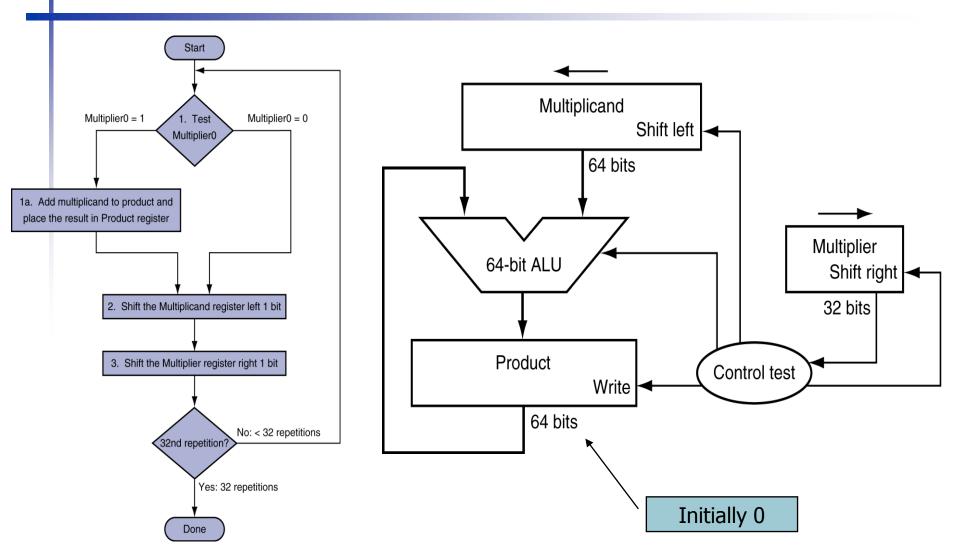

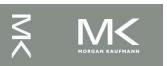

Chapter 3 — Arithmetic for Computers — 52

# **Multiplication Hardware (2)**

| Iteration | Step                                    | Multiplier | Multiplicand | Product   |
|-----------|-----------------------------------------|------------|--------------|-----------|
| 0         | Initial values                          | 0011       | 0000 0010    | 0000 0000 |
| 1         | 1a: 1 $\Rightarrow$ Prod = Prod + Mcand | 0011       | 0000 0010    | 0000 0010 |
|           | 2: Shift left Multiplicand              | 0011       | 0000 0100    | 0000 0010 |
|           | 3: Shift right Multiplier               | 0001       | 0000 0100    | 0000 0010 |
| 2         | 1a: 1 $\implies$ Prod = Prod + Mcand    | 0001       | 0000 0100    | 0000 0110 |
|           | 2: Shift left Multiplicand              | 0001       | 0000 1000    | 0000 0110 |
|           | 3: Shift right Multiplier               | 0000       | 0000 1000    | 0000 0110 |
| 3         | 1: 0 $\Rightarrow$ No operation         | 0000       | 0000 1000    | 0000 0110 |
|           | 2: Shift left Multiplicand              | 0000       | 0001 0000    | 0000 0110 |
|           | 3: Shift right Multiplier               | 0000       | 0001 0000    | 0000 0110 |
| 4         | 1: 0 $\Rightarrow$ No operation         | 0000       | 0001 0000    | 0000 0110 |
|           | 2: Shift left Multiplicand              | 0000       | 0010 0000    | 0000 0110 |
|           | 3: Shift right Multiplier               | 0000       | 0010 0000    | 0000 0110 |

- Multiply example using flow chart algorithm
- The bit examined to determine the next step is circled in color

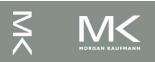

#### **Optimized Multiplier**

#### Perform steps in parallel: add/shift

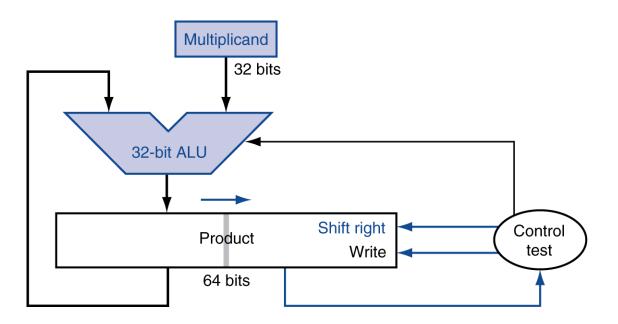

One cycle per partial-product addition
 That's ok, if frequency of multiplications is low

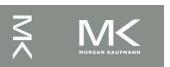

Chapter 3 — Arithmetic for Computers — 54

#### **MIPS Multiplication**

- Two 32-bit registers for product
  - HI: most-significant 32 bits
  - LO: least-significant 32-bits
- Instructions
  - mult rs, rt / multu rs, rt
    - 64-bit product in HI/LO
  - mfhi rd / mflo rd
    - Move from HI/LO to rd
    - Can test HI value to see if product overflows 32 bits
  - mul rd, rs, rt
    - Least-significant 32 bits of product -> rd

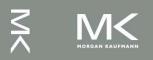

#### Division

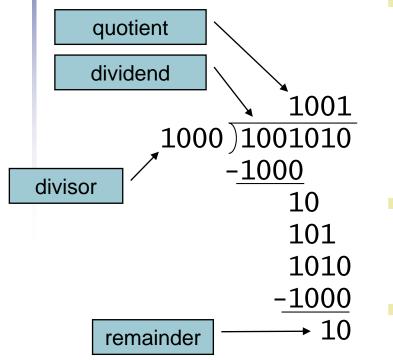

*n*-bit operands yield *n*-bit quotient and remainder

- Check for 0 divisor
- Long division approach
  - If divisor ≤ dividend bits
    - 1 bit in quotient, subtract
  - Otherwise
    - 0 bit in quotient, bring down next dividend bit
- Restoring division
  - Do the subtract, and if remainder goes < 0, add divisor back</li>
  - Signed division
    - Divide using absolute values
    - Adjust sign of quotient and remainder as required

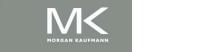

#### **Division Hardware**

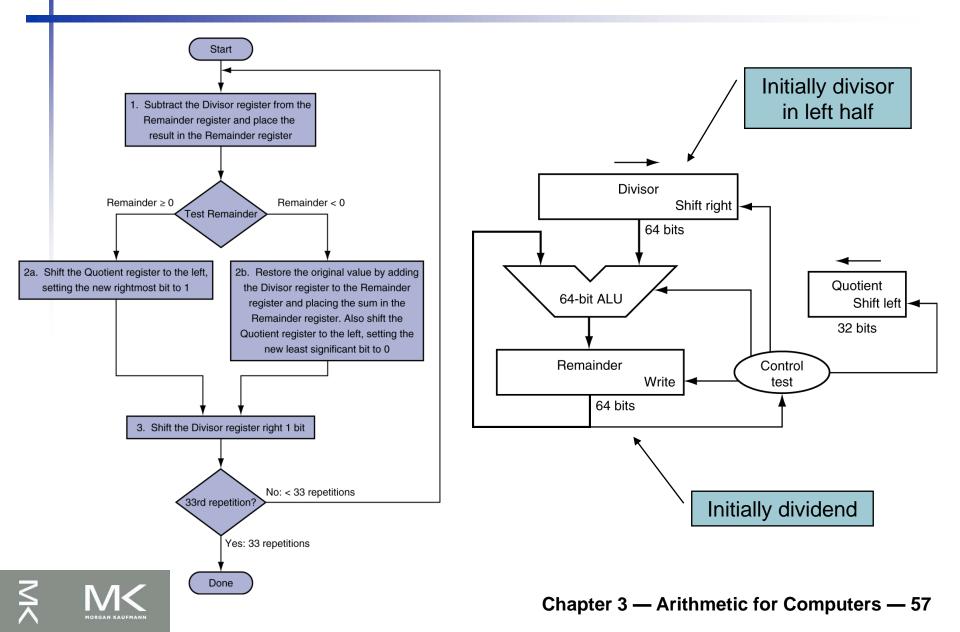

# **Division Example**

# Using a 4-bit version of the algorithm divide $7_{10}$ by $2_{10}$ , or 0000 0111<sub>2</sub> by 0010<sub>2</sub>.

| Iteration | Step                                       | Quotient | Divisor   | Remainder          |
|-----------|--------------------------------------------|----------|-----------|--------------------|
| 0         | Initial values                             | 0000     | 0010 0000 | 0000 0111          |
|           | 1: Rem = Rem – Div                         | 0000     | 0010 0000 | ()110 0111         |
| 1         | 2b: Rem < 0 $\implies$ +Div, sll Q, Q0 = 0 | 0000     | 0010 0000 | 0000 0111          |
|           | 3: Shift Div right                         | 0000     | 0001 0000 | 0000 0111          |
|           | 1: Rem = Rem – Div                         | 0000     | 0001 0000 | <b>()</b> 111 0111 |
| 2         | 2b: Rem $< 0 \implies$ +Div, sll Q, Q0 = 0 | 0000     | 0001 0000 | 0000 0111          |
|           | 3: Shift Div right                         | 0000     | 0000 1000 | 0000 0111          |
|           | 1: Rem = Rem – Div                         | 0000     | 0000 1000 | ()111 1111         |
| 3         | 2b: Rem $< 0 \implies$ +Div, sll Q, Q0 = 0 | 0000     | 0000 1000 | 0000 0111          |
|           | 3: Shift Div right                         | 0000     | 0000 0100 | 0000 0111          |
|           | 1: Rem = Rem – Div                         | 0000     | 0000 0100 | 0000 0011          |
| 4         | 2a: Rem $\ge 0 \implies$ sll Q, Q0 = 1     | 0001     | 0000 0100 | 0000 0011          |
|           | 3: Shift Div right                         | 0001     | 0000 0010 | 0000 0011          |
|           | 1: Rem = Rem – Div                         | 0001     | 0000 0010 | 0000 0001          |
| 5         | 2a: Rem $\ge 0 \implies$ sll Q, Q0 = 1     | 0011     | 0000 0010 | 0000 0001          |
|           | 3: Shift Div right                         | 0011     | 0000 0001 | 0000 0001          |

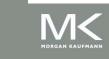

#### **Optimized Divider**

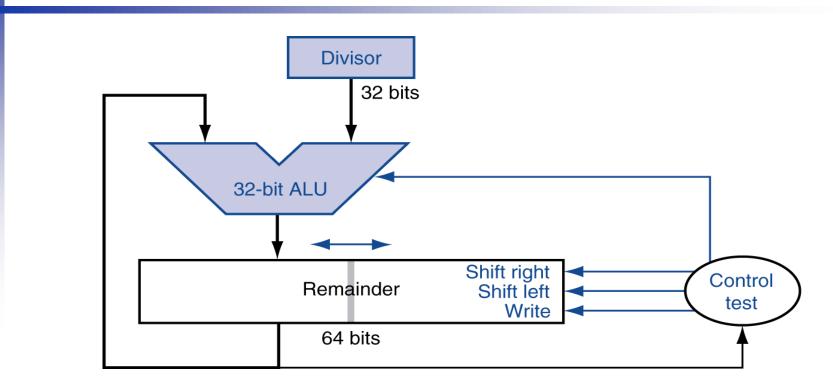

- One cycle per partial-remainder subtraction
- Looks a lot like a multiplier!
  - Same hardware can be used for both

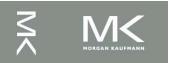

#### **MIPS** Division

#### Use HI/LO registers for result

- HI: 32-bit remainder
- LO: 32-bit quotient
- Instructions
  - div rs, rt / divu rs, rt
  - No overflow or divide-by-0 checking
    - Software must perform checks if required
  - Use mfhi, mflo to access result

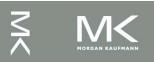

# **Floating Point**

- Representation for non-integral numbers
   Including very small and very large numbers
- Like scientific notation

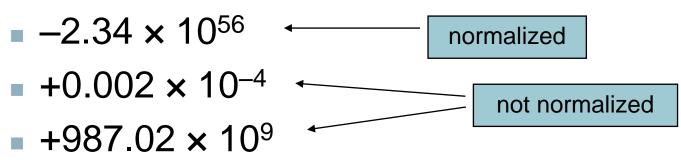

In binary

- $\pm 1.xxxxxx_2 \times 2^{yyyy}$
- Types float and double in C

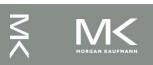

# **Floating Point Standard**

- Defined by IEEE Std 754-1985
- Developed in response to divergence of representations
  - Portability issues for scientific code
- Now almost universally adopted
- Two representations
  - Single precision (32-bit)
  - Double precision (64-bit)

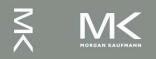

# **IEEE Floating-Point Format**

| single: 8 bits<br>double: 11 bits |          | single: 23 bits double: 52 bits |
|-----------------------------------|----------|---------------------------------|
| S                                 | Exponent | Fraction                        |

 $x = (-1)^{S} \times (1 + Fraction) \times 2^{(\text{Exponent-Bias})}$ 

- S: sign bit ( $0 \Rightarrow$  non-negative,  $1 \Rightarrow$  negative)
- Normalize significand:  $1.0 \leq |significand| < 2.0$ 
  - Always has a leading pre-binary-point 1 bit, so no need to represent it explicitly (hidden bit)
  - Significand is Fraction with the "1." restored
- Exponent: excess representation: actual exponent + Bias
  - Ensures exponent is unsigned
  - Single: Bias = 127; Double: Bias = 1023

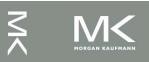

# **Single-Precision Range**

- Exponents 00000000 and 11111111 reserved
- Smallest value
  - Exponent: 00000001
    - $\Rightarrow$  actual exponent = 1 127 = -126
  - Fraction:  $000...00 \Rightarrow$  significand = 1.0
  - $\pm 1.0 \times 2^{-126} \approx \pm 1.2 \times 10^{-38}$
- Largest value
  - exponent: 11111110 $\Rightarrow$  actual exponent = 254 - 127 = +127
  - Fraction:  $111...11 \Rightarrow$  significand  $\approx 2.0$
  - $\pm 2.0 \times 2^{+127} \approx \pm 3.4 \times 10^{+38}$

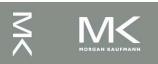

# **Double-Precision Range**

- Exponents 0000...00 and 1111...11 reserved
- Smallest value
  - Exponent: 0000000001
    - $\Rightarrow$  actual exponent = 1 1023 = -1022
  - Fraction:  $000...00 \Rightarrow$  significand = 1.0
  - $\pm 1.0 \times 2^{-1022} \approx \pm 2.2 \times 10^{-308}$
- Largest value
  - Exponent: 1111111110 $\Rightarrow$  actual exponent = 2046 - 1023 = +1023
  - Fraction:  $111...11 \Rightarrow$  significand  $\approx 2.0$
  - $\pm 2.0 \times 2^{+1023} \approx \pm 1.8 \times 10^{+308}$

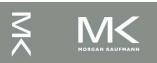

### **Floating-Point Precision**

- **Relative precision** 
  - all fraction bits are significant
  - Single: approx 2<sup>-23</sup>
    - Equivalent to 23 × log<sub>10</sub>2 ≈ 23 × 0.3 ≈ 6 decimal digits of precision
  - Double: approx 2<sup>-52</sup>
    - Equivalent to 52 × log<sub>10</sub>2 ≈ 52 × 0.3 ≈ 16 decimal digits of precision

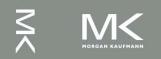

#### **Floating-Point Example**

- Represent -0.75
  - $-0.75 = (-1)^1 \times 1.1_2 \times 2^{-1}$
  - S = 1
  - Fraction = 1000...00<sub>2</sub>
  - Exponent = -1 + Bias
    - Single:  $-1 + 127 = 126 = 01111110_2$
    - Double:  $-1 + 1023 = 1022 = 0111111110_2$
- Single: 1011111101000...00
- Double: 10111111110100...00

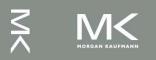

# **Floating-Point Example**

- What number is represented by the singleprecision float
  - 1100000101000...00
    - S = 1
    - Fraction = 01000...00<sub>2</sub>
    - Exponent =  $1000001_2 = 129$

$$X = (-1)^{1} \times (1 + 01_{2}) \times 2^{(129 - 127)}$$
  
= (-1) \times 1.25 \times 2^{2}  
= -5.0

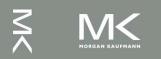

### **Floating-Point Addition**

- Consider a 4-digit decimal example
  - 9.999 × 10<sup>1</sup> + 1.610 × 10<sup>-1</sup>
- 1. Align decimal points
  - Shift number with smaller exponent
  - 9.999 × 10<sup>1</sup> + 0.016 × 10<sup>1</sup>
- 2. Add significands
  - $9.999 \times 10^{1} + 0.016 \times 10^{1} = 10.015 \times 10^{1}$
- 3. Normalize result & check for over/underflow
  - 1.0015 × 10<sup>2</sup>
- 4. Round and renormalize if necessary
  - 1.002 × 10<sup>2</sup>

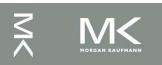

#### **Floating-Point Addition**

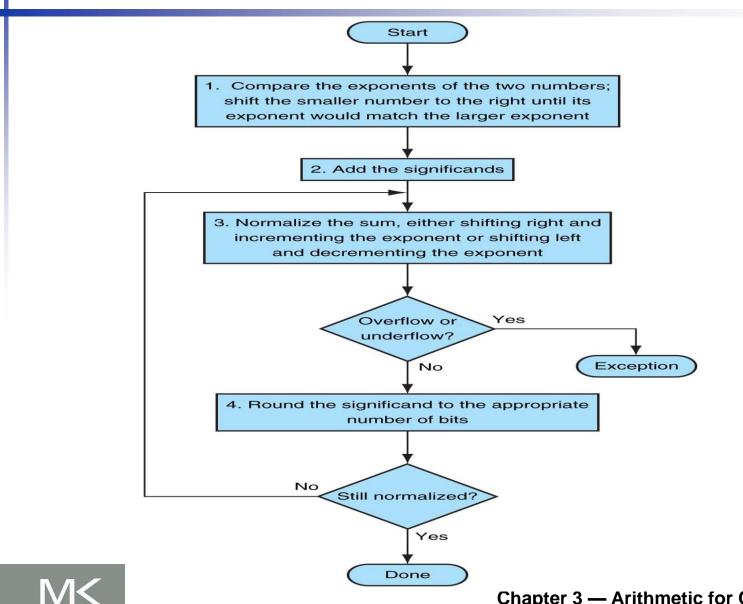

Chapter 3 — Arithmetic for Computers — 70

#### **Floating-Point Addition**

- Now consider a 4-digit binary example
  - $1.000_2 \times 2^{-1} + -1.110_2 \times 2^{-2} (0.5 + -0.4375)$
- 1. Align binary points
  - Shift number with smaller exponent
  - $1.000_2 \times 2^{-1} + -0.111_2 \times 2^{-1}$
- 2. Add significands
  - $1.000_2 \times 2^{-1} + -0.111_2 \times 2^{-1} = 0.001_2 \times 2^{-1}$
- 3. Normalize result & check for over/underflow
  - $1.000_2 \times 2^{-4}$ , with no over/underflow
- 4. Round and renormalize if necessary
  - $1.000_2 \times 2^{-4}$  (no change) = 0.0625

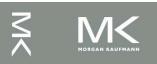

#### **FP Adder Hardware**

- Much more complex than integer adder
  Doing it in one clock cycle would take too long
  - Much longer than integer operations
  - Slower clock would penalize all instructions
- FP adder usually takes several cycles
  - Can be pipelined

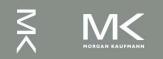

#### **FP Adder Hardware**

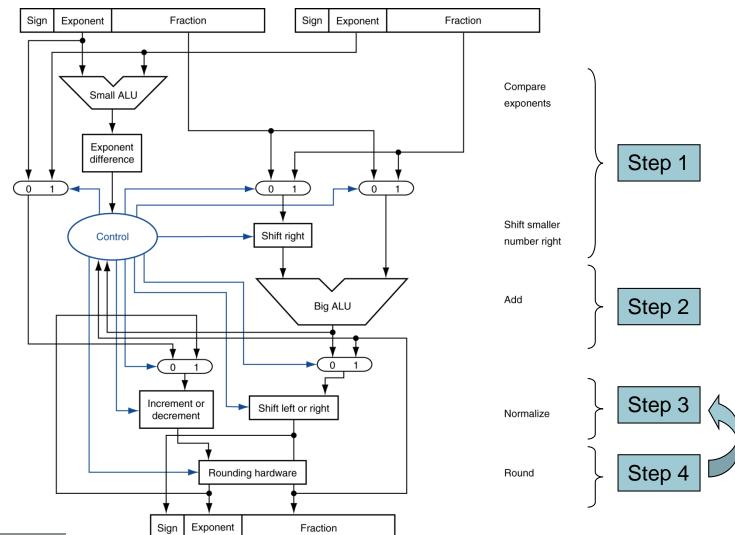

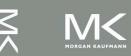

# **Floating-Point Multiplication**

- Consider a 4-digit decimal example
  - 1.110 × 10<sup>10</sup> × 9.200 × 10<sup>-5</sup>
- 1. Add exponents
  - For biased exponents, subtract bias from sum
  - New exponent = 10 + -5 = 5
- 2. Multiply significands
  - $1.110 \times 9.200 = 10.212 \implies 10.212 \times 10^5$
- 3. Normalize result & check for over/underflow
  - 1.0212 × 10<sup>6</sup>
- 4. Round and renormalize if necessary
  - 1.021 × 10<sup>6</sup>
- 5. Determine sign of result from signs of operands
  - +1.021 × 10<sup>6</sup>

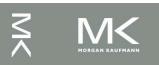

#### **Floating-Point Multiplication(2)**

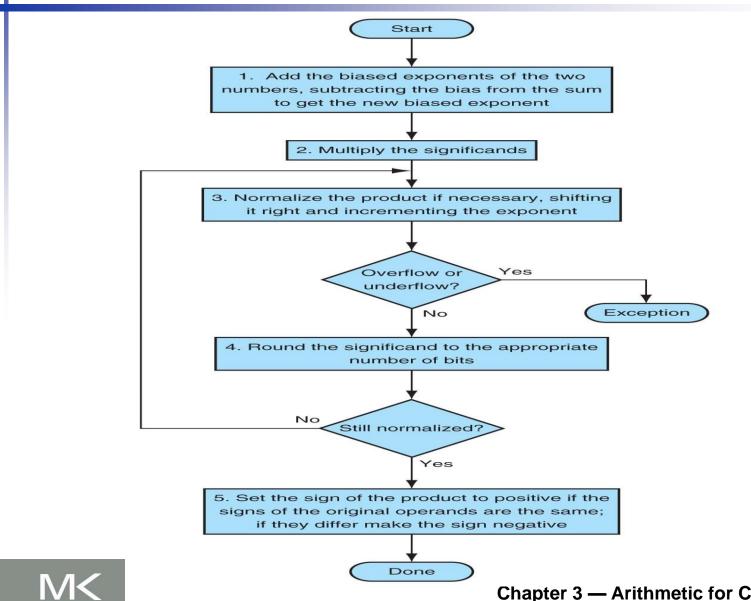

#### Chapter 3 — Arithmetic for Computers — 75

# **Floating-Point Multiplication(3)**

- Now consider a 4-digit binary example
  - $1.000_2 \times 2^{-1} \times -1.110_2 \times 2^{-2} (0.5 \times -0.4375)$
- 1. Add exponents
  - Unbiased: -1 + -2 = -3
  - Biased: (-1 + 127) + (-2 + 127) = -3 + 254 127 = -3 + 127
- 2. Multiply significands
  - $1.000_2 \times 1.110_2 = 1.110_2 \implies 1.110_2 \times 2^{-3}$
- 3. Normalize result & check for over/underflow
  - $1.110_2 \times 2^{-3}$  (no change) with no over/underflow
- 4. Round and renormalize if necessary
  - $1.110_2 \times 2^{-3}$  (no change)
- 5. Determine sign: +ve  $\times$  –ve  $\Rightarrow$  –ve
  - $-1.110_2 \times 2^{-3} = -0.21875$

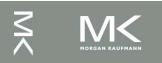

#### **FP** Arithmetic Hardware

- FP multiplier is of similar complexity to FP adder
  - But uses a multiplier for significands instead of an adder
- FP arithmetic hardware usually does
  - Addition, subtraction, multiplication, division, reciprocal, square-root
  - FP  $\leftrightarrow$  integer conversion
- Operations usually takes several cycles
  - Can be pipelined

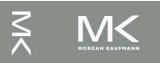

### **FP Instructions in MIPS**

- FP hardware is coprocessor 1
  - Adjunct processor that extends the ISA
- Separate FP registers
  - 32 single-precision: \$f0, \$f1, ... \$f31
  - Paired for double-precision: \$f0/\$f1, \$f2/\$f3, ...
    - Release 2 of MIPs ISA supports 32 × 64-bit FP reg's
- FP instructions operate only on FP registers
  - Programs generally don't do integer ops on FP data, or vice versa
  - More registers with minimal code-size impact
- FP load and store instructions
  - ]wc1, ]dc1, swc1, sdc1
    - e.g., ldc1 \$f8, 32(\$sp)

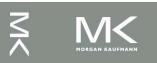

#### **FP Instructions in MIPS**

Single-precision arithmetic add.s, sub.s, mul.s, div.s e.g., add.s \$f0, \$f1, \$f6 Double-precision arithmetic add.d, sub.d, mul.d, div.d e.g., mul.d \$f4, \$f4, \$f6 Single- and double-precision comparison c.xx.s, c.xx.d (xx is eq, lt, le, ...) Sets or clears FP condition-code bit e.g. c.lt.s \$f3, \$f4 Branch on FP condition code true or false bc1t, bc1f e.g., bc1t TargetLabel

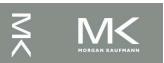

## **FP Example: °F to °C**

C code:

```
float f2c (float fahr) {
    return ((5.0/9.0)*(fahr - 32.0));
}
```

- fahr in \$f12, result in \$f0, literals in global memory space
- Compiled MIPS code:

```
f2c: lwc1 $f16, const5($gp)
  lwc2 $f18, const9($gp)
  div.s $f16, $f16, $f18
  lwc1 $f18, const32($gp)
  sub.s $f18, $f12, $f18
  mul.s $f0, $f16, $f18
  jr $ra
```

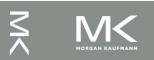

# **Right Shift and Division**

- Left shift by *i* places multiplies an integer by 2<sup>i</sup>
- Right shift divides by 2<sup>i</sup>?
  - Only for unsigned integers
- For signed integers
  - Arithmetic right shift: replicate the sign bit
  - e.g., -5 / 4
    - $11111011_2 >> 2 = 11111110_2 = -2$
    - Rounds toward —∞
  - c.f. 11111011<sub>2</sub> >>> 2 = 00111110<sub>2</sub> = +62

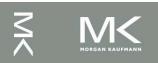

# **Concluding Remarks**

- ISAs support arithmetic
  - Signed and unsigned integers
  - Floating-point approximation to reals
- Bounded range and precision
  - Operations can overflow and underflow
- MIPS ISA
  - Core instructions: 54 most frequently used
     100% of SPECINT, 97% of SPECFP
  - Other instructions: less frequent

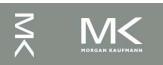

#### Acknowledgement

The slides are adopted from Computer Organization and Design, 5th Edition by David A. Patterson and John L. Hennessy 2014, published by MK (Elsevier)

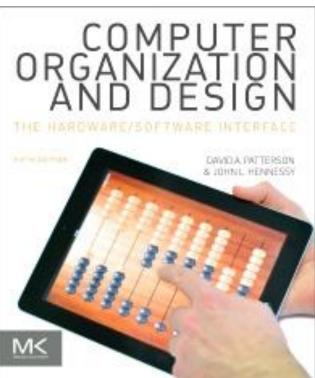

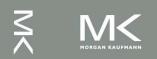